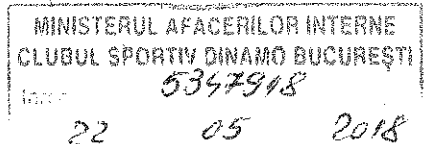

 $\mathscr{X}$ 

## **DECLARATIE DE AVERE**

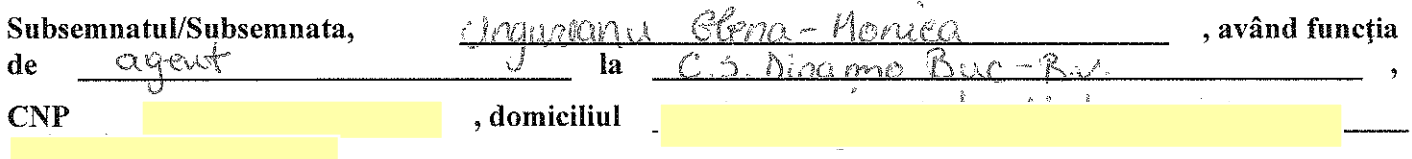

## cunoscând prevederile art. 292 din Codul penal privind falsul în declarații, declar pe proprie răspundere că împreună cu familia<sup>1)</sup> dețin următoarele:

...................................

\*1) Prin familie se înțelege soțul/soția și copiii aflați în întreținerea acestora.

#### I. Bunuri imobile

#### 1. Terenuri

NOTĂ:

Se vor declara inclusiv cele aflate în alte țări.

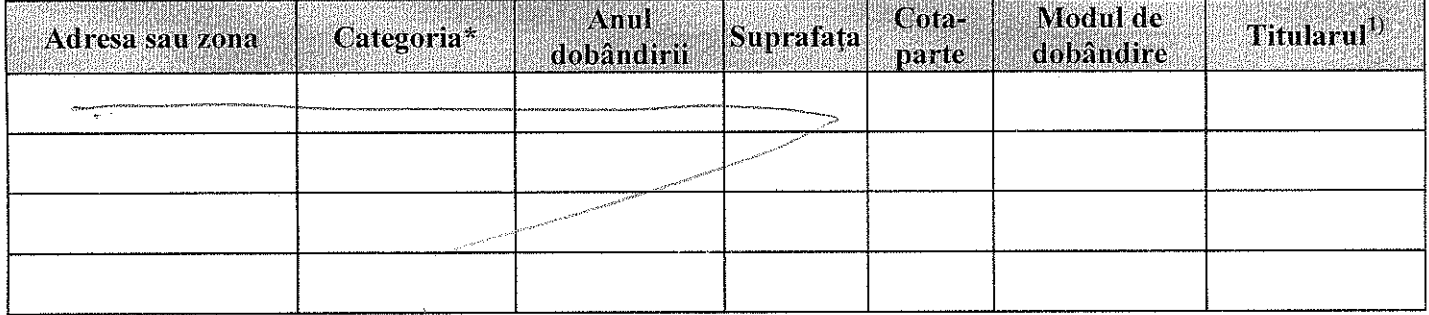

\* Categoriile indicate sunt: (1) agricol; (2) forestier; (3) intravilan; (4) luciu de apă; (5) alte categorii de terenuri extravilane, dacă se află în circuitul civil.

\*2) La "Titular" se menționează, în cazul bunurilor proprii, numele proprietarului (titularul, soțul/soția, copilul), iar în cazul bunurilor în coproprietate, cota-parte și numele coproprietarilor.

#### 2. Clădiri

 $NOT\AA$ :

Se vor declara inclusiv cele aflate în alte țări.

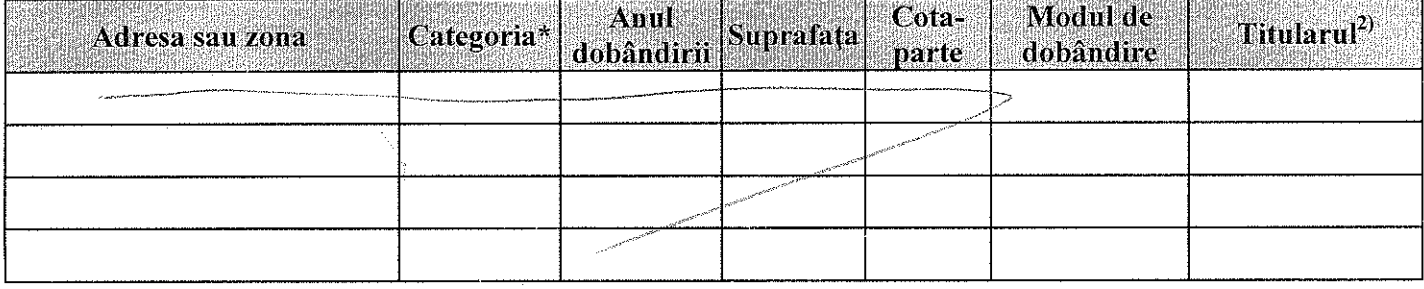

\* Categoriile indicate sunt: (1) apartament; (2) casă de locuit; (3) casă de vacanță; (4) spații comerciale/de productie.

\*2) La "Titular" se menționează, în cazul bunurilor proprii, numele proprietarului (titularul, soțul/soția, copilul), iar în cazul bunurilor în coproprietate, cota-parte și numele coproprietarilor.

#### II. Bunuri mobile

1. Autovehicule/autoturisme, tractoare, mașini agricole, șalupe, iahturi și alte mijloace de transport care sunt supuse înmatriculării, potrivit legii

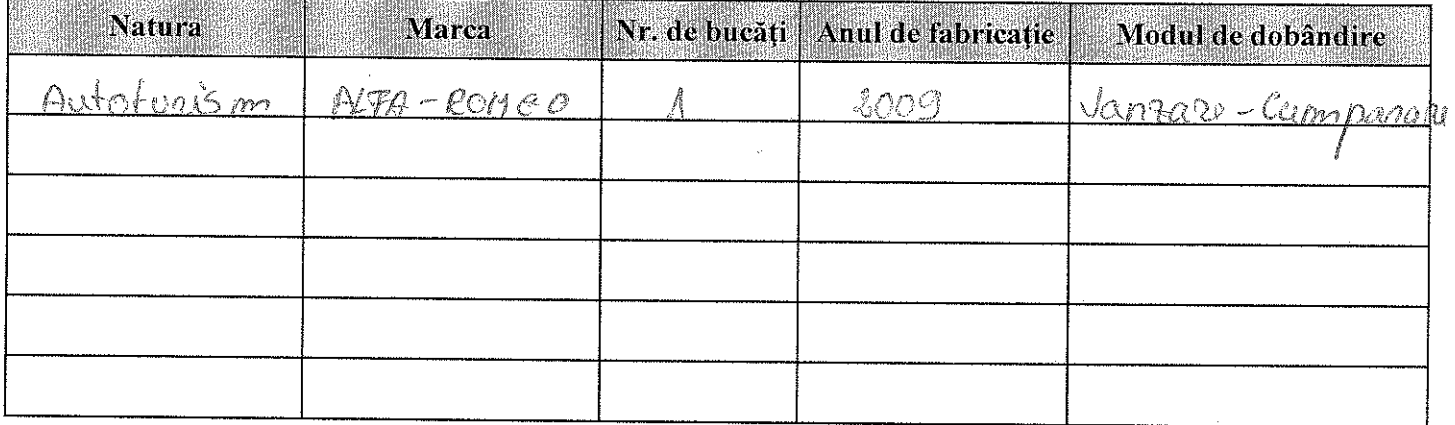

2. Bunuri sub formă de metale prețioase, bijuterii, obiecte de artă și de cult, colecții de artă și numismatică, obiecte care fac parte din patrimoniul cultural național sau universal, a căror valoare însumată depășește 5.000 de euro

#### $NOTA:$

Se vor menționa toate bunurile aflate în proprietate, indiferent dacă ele se află sau nu pe teritoriul României la momentul declarării.

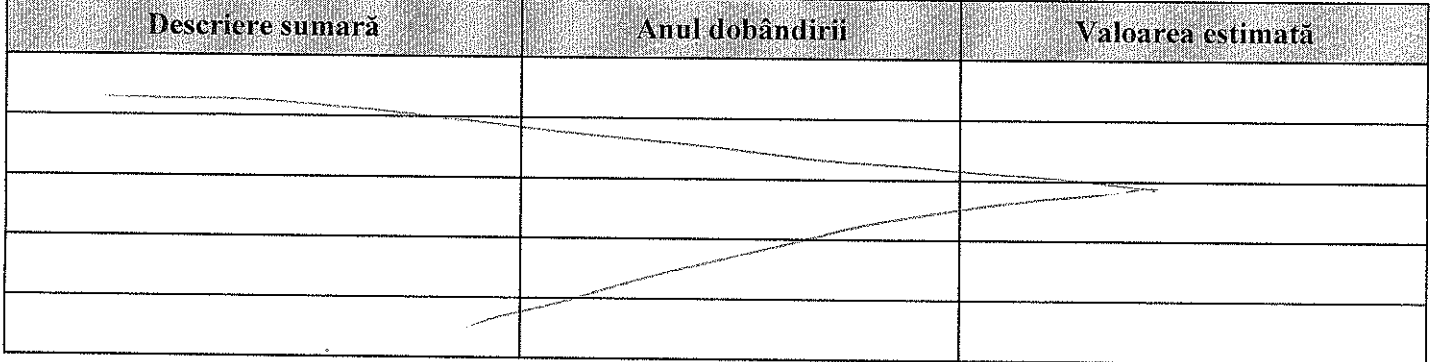

III. Bunuri mobile, a căror valoare depășește 3.000 de euro fiecare, și bunuri imobile înstrăinate în ultimele 12 luni

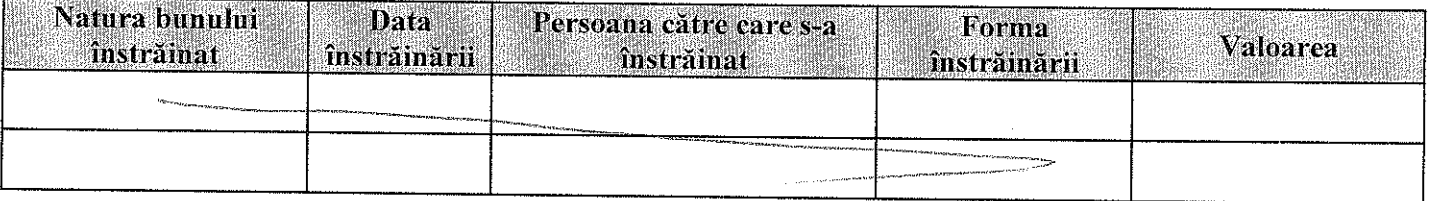

#### **IV.** Active financiare

1. Conturi si depozite bancare, fonduri de investiții, forme echivalente de economisire și investire, inclusiv cardurile de credit, dacă valoarea însumată a tuturor acestora depășește 5.000 de euro

#### NOTĂ:

Se vor declara inclusiv cele aflate în bănci sau instituții financiare din străinătate.

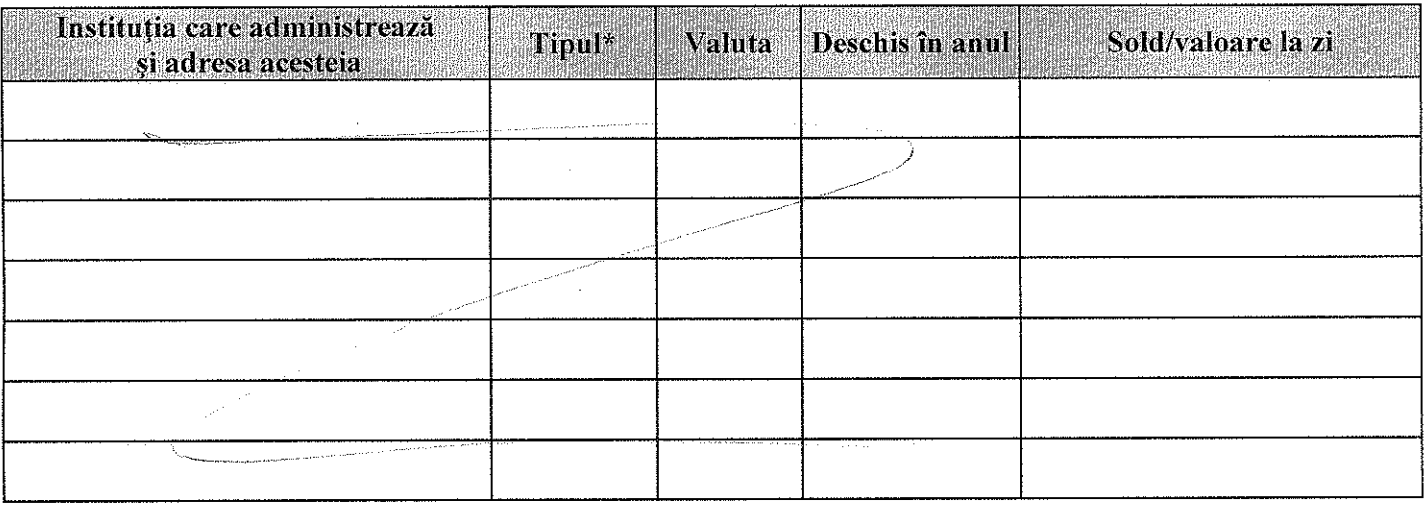

\*Categoriile indicate sunt: (1) cont curent sau echivalente (inclusiv card); (2) depozit bancar sau echivalente: (3) fonduri de investiții sau echivalente, inclusiv fonduri private de pensii sau alte sisteme cu acumulare (se vor declara cele aferente anului fiscal anterior).

2. Plasamente, investiții directe și împrumuturi acordate, dacă valoarea de piață însumată a tuturor acestora depășește 5.000 de euro

#### $NOT\AA$ :

Se vor declara inclusiv investițiile și participările în străinătate.

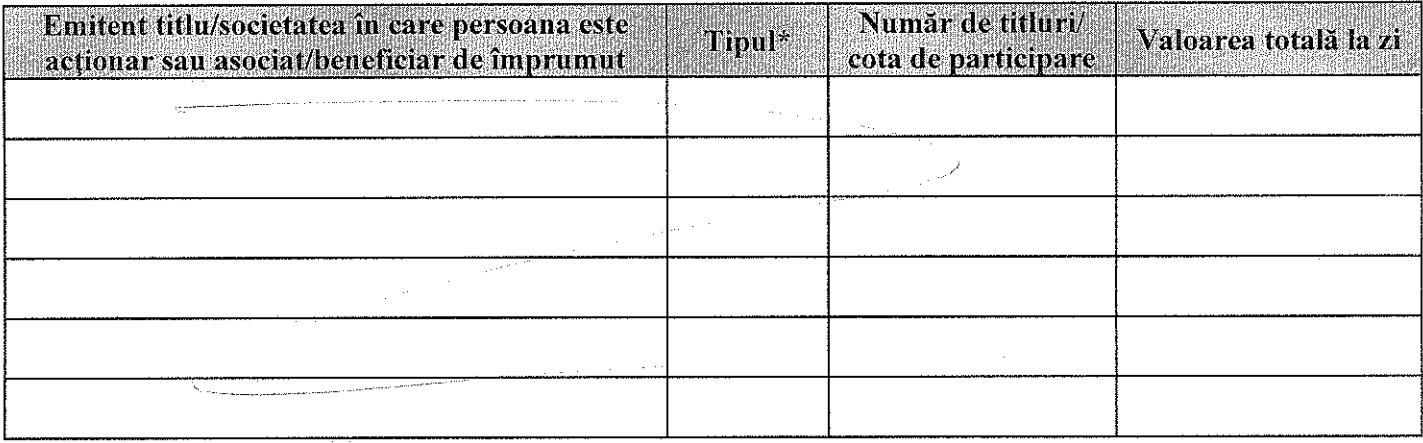

\*Categoriile indicate sunt: (1) hârtii de valoare deținute (titluri de stat, certificate, obligațiuni); (2) acțiuni sau părți sociale în societăți comerciale; (3) împrumuturi acordate în nume personal.

3. Alte active producătoare de venituri nete, care însumate depășesc echivalentul a 5.000 de euro pe

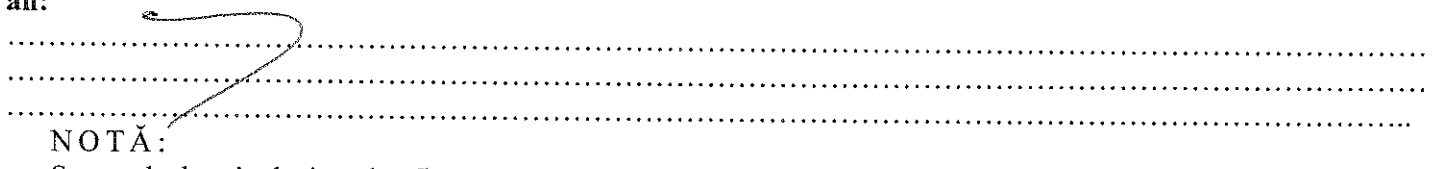

Se vor declara inclusiv cele aflate în străinătate.

#### V. Datorii

Debite, ipoteci, garanții emise în beneficiul unui terț, bunuri achiziționate în sistem leasing și alte asemenea bunuri, dacă valoarea însumată a tuturor acestora depășește 5.000 de euro

#### NOTĂ:

Se vor declara inclusiv pasivele financiare acumulate în străinătate.

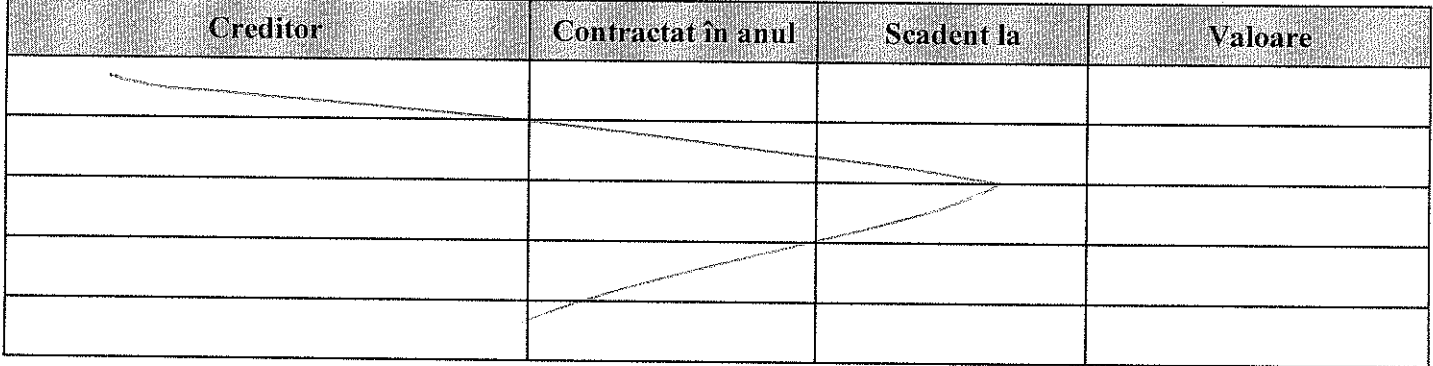

VI. Cadouri, servicii sau avantaje primite gratuit sau subvenționate față de valoarea de piață, din partea unor persoane, organizații, societăți comerciale, regii autonome, companii/societăți naționale sau instituții publice românești sau străine, inclusiv burse, credite, garanții, decontări de cheltuieli, altele decât cele ale angajatorului, a căror valoare individuală depășește 500 de euro\*

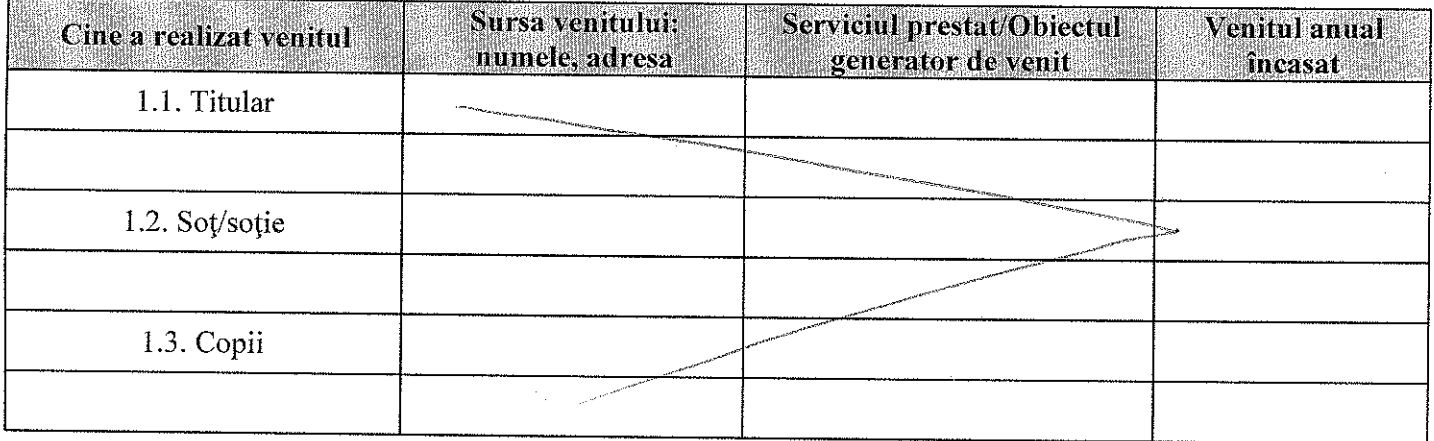

\*Se exceptează de la declarare cadourile și tratațiile uzuale primite din partea rudelor de gradul I și al 11-lea

VII. Venituri ale declarantului și ale membrilor săi de familie, realizate în ultimul an fiscal încheiat (potrivit art. 41 din Legea nr. 571/2003 privind Codul fiscal, cu modificările și completările ulterioare)

## NOTĂ:

 $\bar{z}$ 

Se vor declara inclusiv veniturile provenite din străinătate.

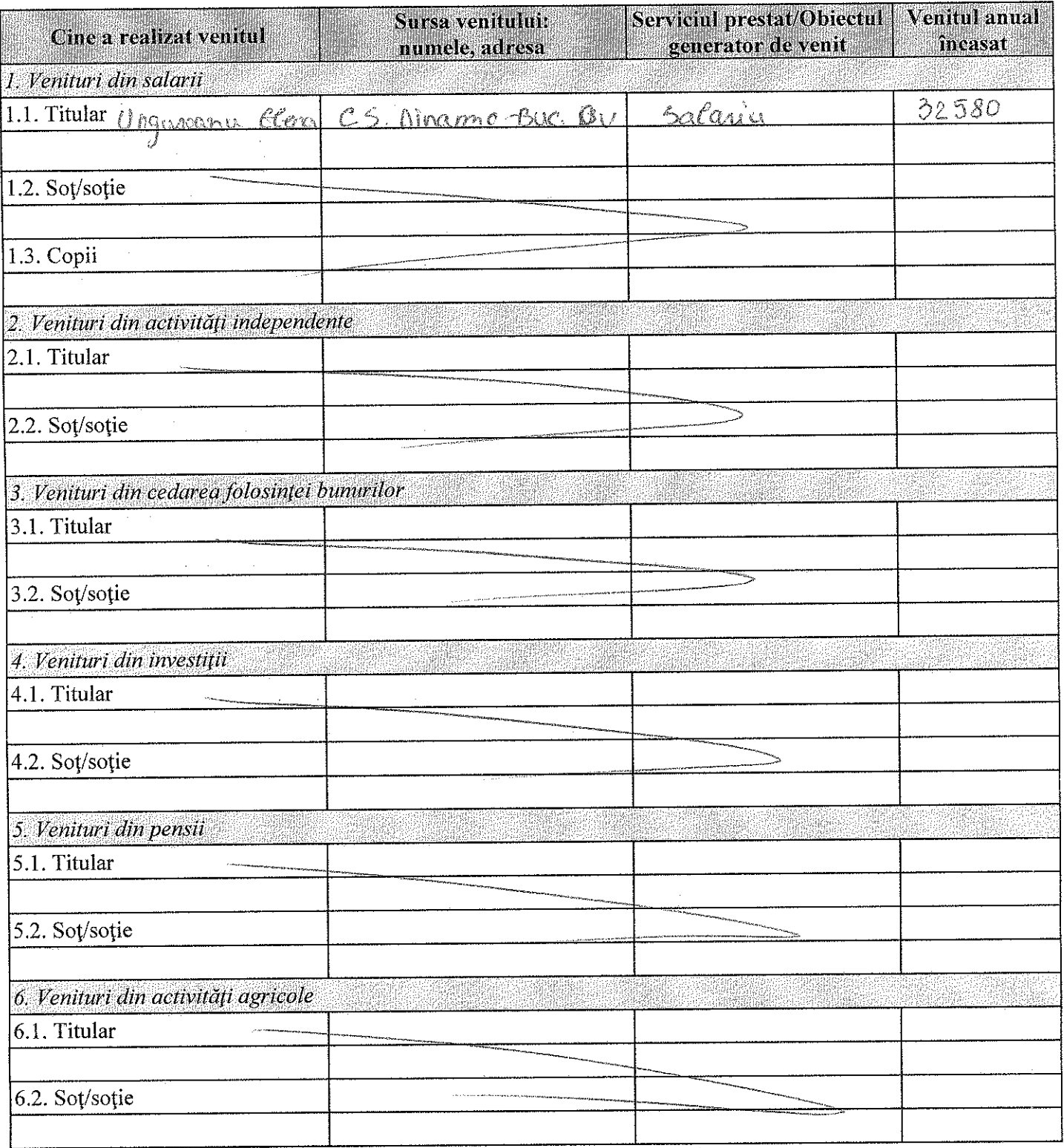

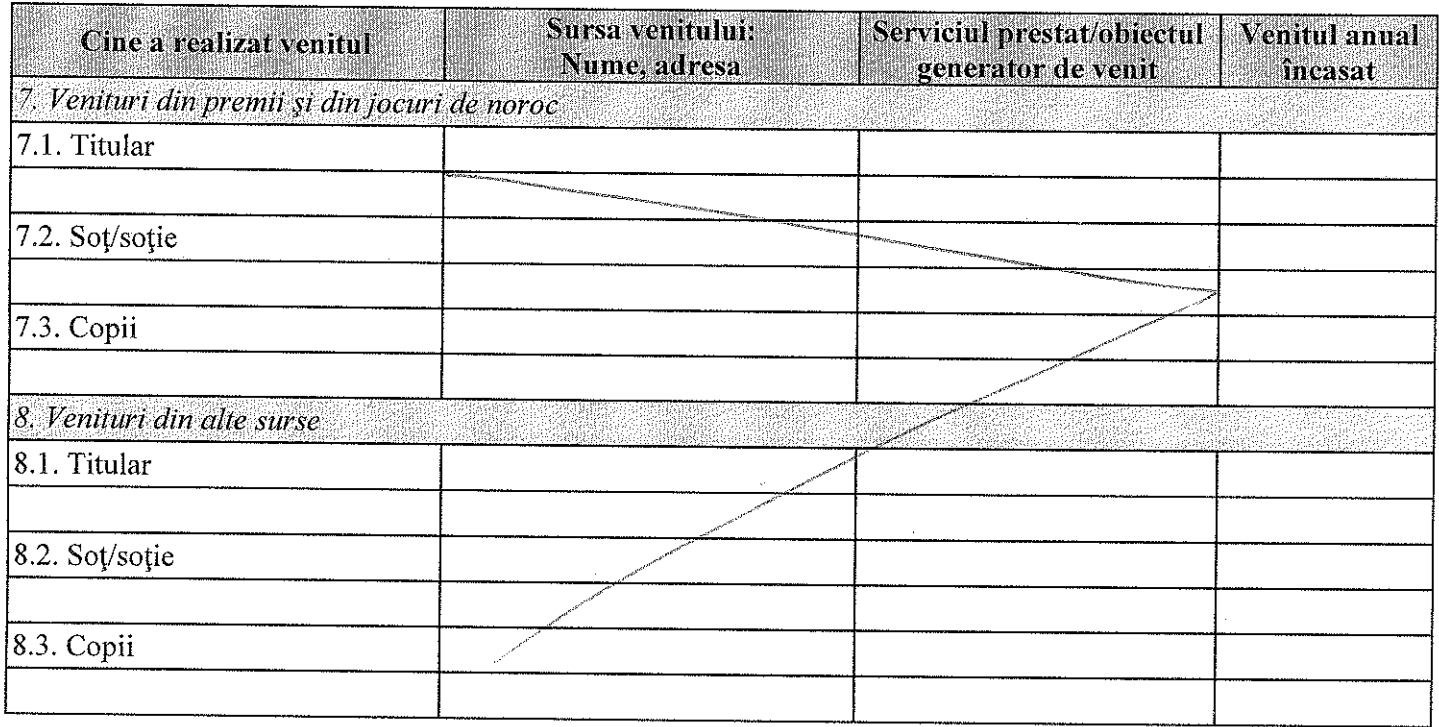

Prezenta declarație constituie act public și răspund potrivit legii penale pentru inexactitatea sau caracterul incomplet al datelor mentionate.

# Data completării

 $22.724...22218...$ 

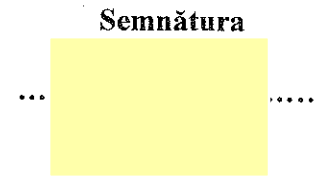

 $\boldsymbol{6}$ 

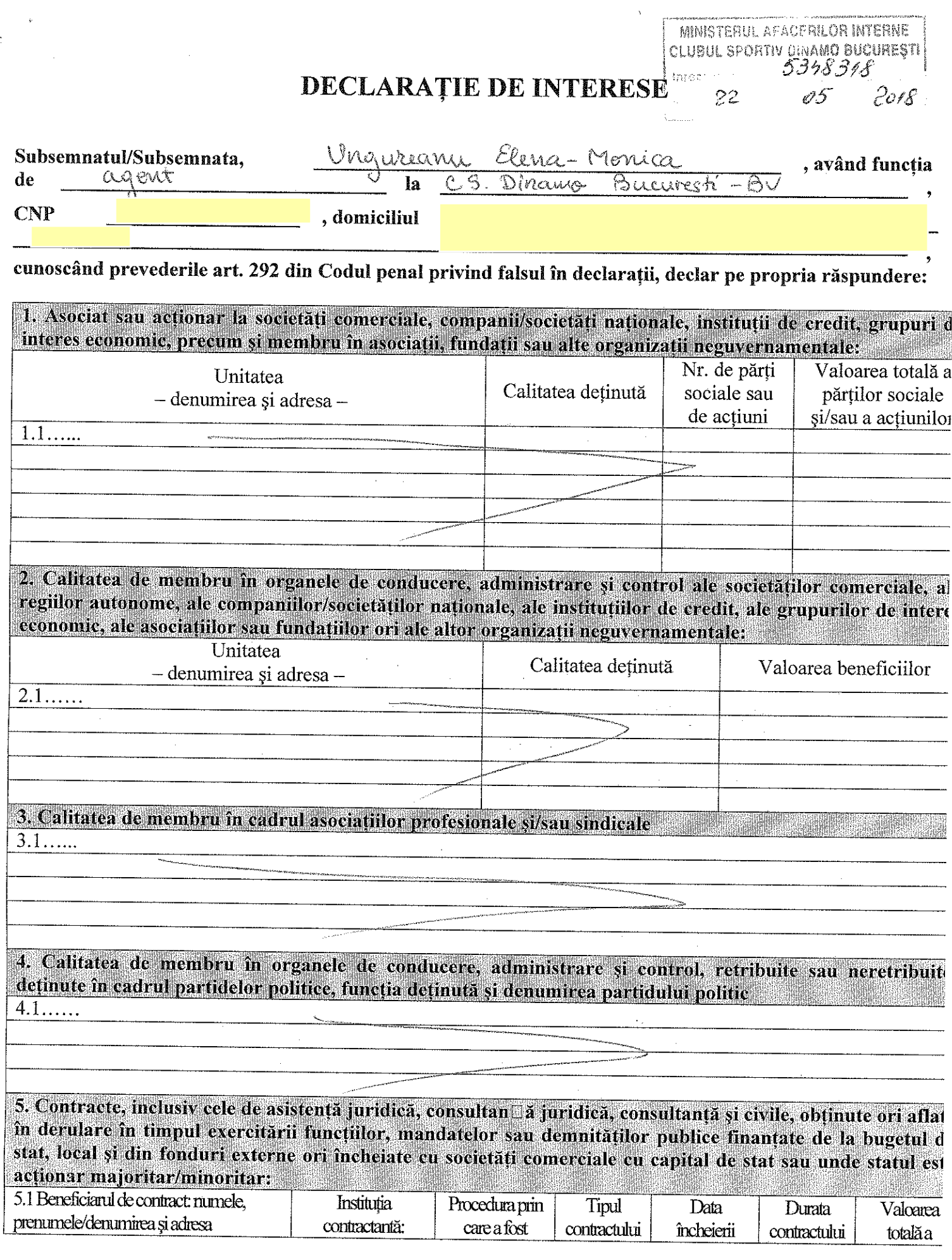

 $\mathbf{1}$ 

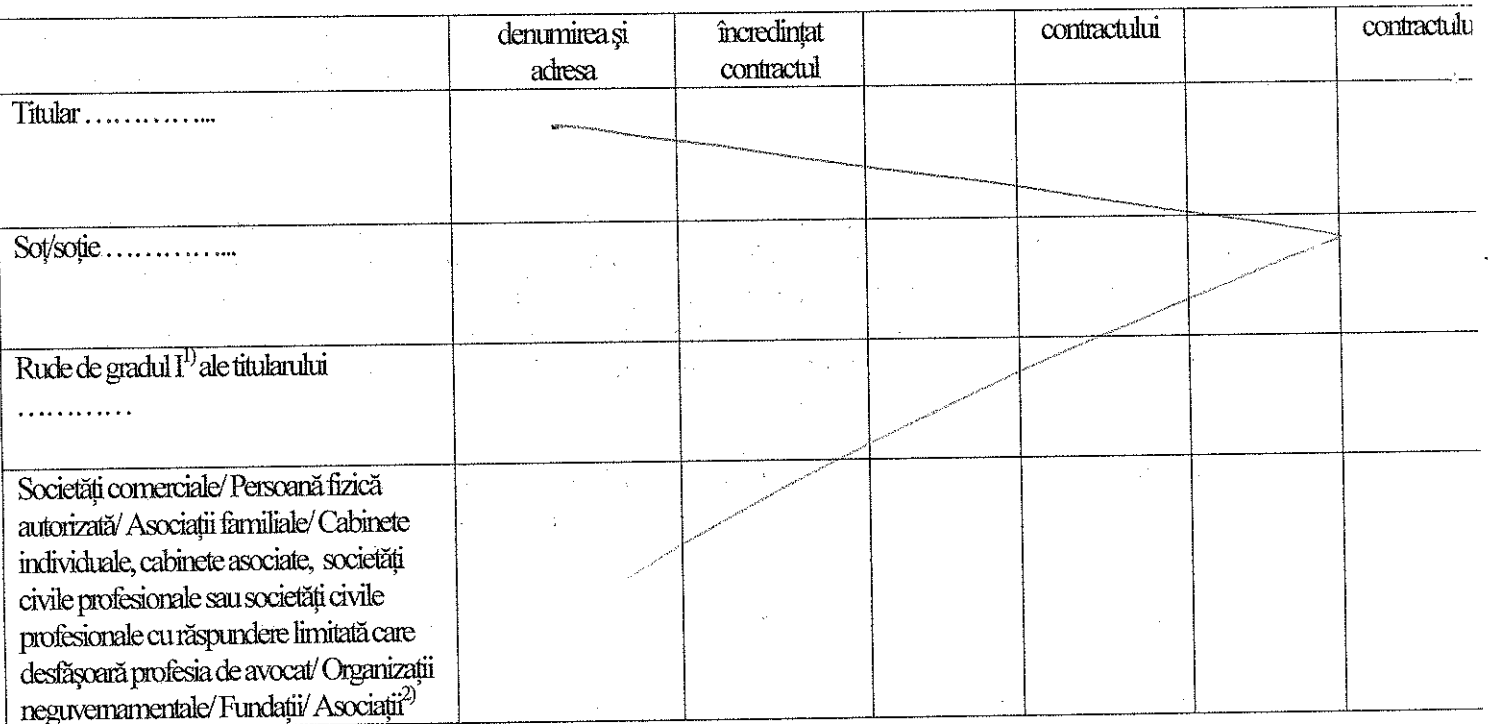

<sup>1)</sup> Prin *rude de gradul I* se înțelege părinți pe linie ascendentă și copii pe linie descendentă.<br><sup>2)</sup> Se vor declara numele, denumirea și adresa beneficiarului de contract unde, prin calitatea deținută, titularul, soțul/soția și rudele de gradul I obțin contracte, așa cum sunt definite la punctul 5. Nu se declară contractele societă Dilor comerciale pe ac Diuni la care declarantul împreună cu so Dul/so Dia Di rudele de gradul I de Din mai pu<br>
Din de 5% din capitalul social al societă<br>
Dii, indiferent de modul de dobândire a ac<br>
Diunilor.

Prezenta declarație constituie act public și răspund potrivit legii penale pentru inexactitatea sau caracterul incomplet al datelor mentionate.

Data completării

20.04.2012

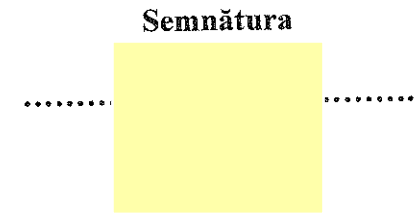